## **About Sakai Help**

Please note that Help articles may describe features or settings that are not available to you, depending on your role within a site. See [Permissions and roles in Sakai](https://loyola.screenstepslive.com/s/17190/m/112582/c/391451) for more information.

## **Searching Help.**

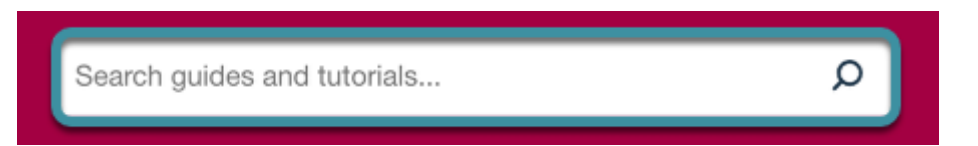

Search Help content by entering a search term or phrase in the search pane and selecting the magnifying glass icon on the right. Search results are ranked by relevance.